The copy flimed here has been reproduced thanks to the generosity of:

## National Library of Canada

The Imagss eppearing hare are the bast quality possible considering the condition and legibility of the original copy and In keeping with the filming contract apecifications.

Originsi copies in printsd paper covsra are filmed beginning with the front cover and ending on ths laat page with e printed or Illustrated impres-<br>slon, or the back covsr whan appropriste. All other originel copiea are filmsd bsginning on the first page with <sup>a</sup> printed or Illustrated Impression, end ending on the last page with a printsd or Illuetrated Imprsasion.

The last recorded frame on each microfiche shall contein the symbol  $\longrightarrow$  (meening "CON-TINUED"), or the symbol V (meaning "END"), whichever epplisa.

Maps, plates, charts, etc., may be filmed at different reduction ratios. Those too isrge to be sntirely included in ons exposure ere filmed beginning in the upper left hand corner, left to right and top to bottom, as many frames as required. The following diagrams Illustrate the method:

Ş

L'sxemplalrs filmé fut rsproduit grâce à ls<br>générosité ds:

Bibliothèqus nationale du Cenada

Les imagss sulventes ont été rsproduitss avec le<br>plus grand soln, compte tenu de le condition st<br>de is netteté de l'exemplaire flimé, et en conformité evsc les conditions du contret de filmage.

Lea exemplaires originaux dont la couverture en pspier est imprimés sont filmés en commençent<br>par ls premisr pist et sn terminent solt per le dsrniére psgs qui comporte une empreinte d'I'npresslon ou d'iliustretlon, soit par le second plet, selon le ces. Tous les eutres exemplaires<br>originaux sont filmés en commençent par la premiére page qui comporte une empreinte d'impresslon ou d'illustration et en terminant par le derniére page qui comporte une telle<br>smpreinte.

Un des aymbolsa suivents apparaître aur le<br>dernièrs image de chaque microfiche, aelon la cea: le symbols —> signifie "A SUIVRE", le<br>symbole V signifie "FIN".

Les cartea, pienches, tableeux, atc., peuvent être<br>filméa é des taux ds réduction différsnts.<br>Lorsque le document set trop grand pour être reproduit sn un eeul cliché, il eet filmé à partir ds l'engle supérieur geucl.e, de geuchs é droite,<br>et de heut en bss, en prenent le nombre d'Images nécesseire. Lsa disgrammea aulvants lllustrent la mAthode.

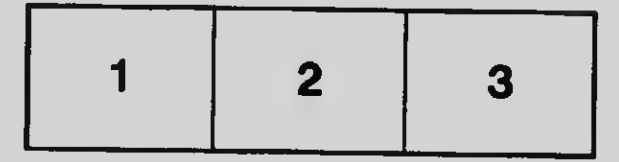

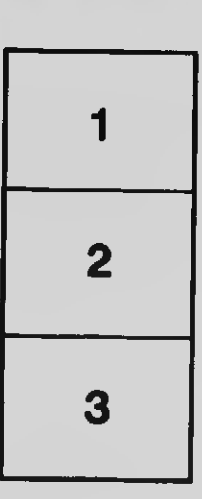

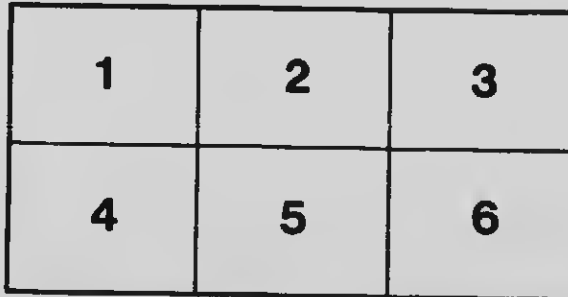